# <sup>男子第41回</sup> 春の高校伊那駅伝2018開催要項 女子第34回 <sup>1</sup> ロンロイスレンかめいム 2 O 1 O p<br>(長野県高校新人駅伝競走大会)

- 1 主 催 春の高校伊那駅伝実行委員会・長野県・長野県教育委員会
	- ・長野県高等学校体育連盟・長野陸上競技協会・信濃毎日新聞社
	- ・(公財)信毎文化事業財団・伊那市・伊那市教育委員会
- 2 共 催 NBS長野放送
- 3 後 援 長野エフエム放送・伊那ケーブルテレビジョン
- 4 主 管 長野陸上競技協会
- 5 期 日 平成 30 年 3 月 18 日(日)晴雨にかかわらず実施
- 6 日 程 受 付 3 月 17 日 12 時 30 分から 14 時 長野県伊那文化会館
	- 監督会議 3月17日 15 時 30 分 長野県伊那文化会館
	- 開 会 式 3 月 17 日 16 時 00 分 長野県伊那文化会館
		- スタート 3 月 18 日 10 時 00 分 女子
			- 12 時 10 分 男子
- 7 コ ー ス <男子の部>伊那市陸上競技場発着

~高遠町商店街折返しコース(42.195km)

- 第 1 区間(6.6km) 伊那市陸上競技場~山本信号~きたっせ
- 第 2 区間(8.9km) きたっせ~みぶの里
- 第3区間(7.2km) みぶの里~高遠町商店街折返し
	- ~JA上伊那東部中央給油所
- 第 4 区間(9.1km) JA上伊那東部中央給油所~伊那市役所
- 第 5 区間(5.1km) 伊那市役所~いなっせ前
- 第 6 区間(5.295km)いなっせ前~伊那市陸上競技場

<女子の部>伊那市陸上競技場発着~伊那北折返し

~西春近柳沢折返しコース(21.0975km)

- 第 1 区間(5.9km) 伊那市陸上競技場~いなっせ
- 第 2 区間(2.6km) いなっせ~伊那北折返し~伊那バス
- 第 3 区間(4.3km) 伊那バス~伊那食品工業
- 第 4 区間(4.7km) 伊那食品工業~西春近柳沢折返し~小出三区公民館
- 第 5 区間(3.5975km)小出三区公民館~伊那市陸上競技場
- 8 参加資格 長野県高等学校体育連盟登録競技者で、長野県高等学校体育連盟新人大会参 加資格基準によることとし、1・2 年生のみ参加を認める。 県外校についても前述した基準に準じ、学校所在地の高等学校体育連盟登録 者であり、1・2 年生のみ参加を認める。なお、資格基準に違反した場合は 失格とする。また、外国人留学生の参加については 2 名以内とする。出場 については 1 名とし、男子は 5 区での出場、女子は 1 区以外の区間での出 場とする。
- 9 競技規定 (1) 競技は、1)総合の部、2)県内学校対抗の部(1校1チーム)とする。
	- (2) チーム編成
		- 【県内校】監督 1 名、選手は男子の部 9 名以内、女子の部 8 名以内と する。正式オーダーは、3 月 17 日の受付時に提出すること。
		- 【県外校】監督 1 名、選手は男子の部 9 名以内、女子の部 8 名以内と する。

但し、エントリーについては男子 12 名、女子 10 名までで きるものとし、エントリーされた選手の中から男子 9 名以内、 女子 8 名以内でチーム編成し、正式オーダーを 3 月 17 日の 受付時に提出すること。

- (3) 申し込み後の選手変更については、別紙選手変更届に必要事項を記入の 上、3 月 1 日(木)午後 5 時までにファクシミリで大会事務局宛に送信 すること。選手変更期限後の選手変更は一切認めないものとする。
- (4) 区間の途中において不慮の事故が生じた場合、次走者は最終ランナー

と同時スタートにより競技を続けても良い。ただし、この場合は区間 記録のみ認めることとする。

- (5) 県内で単独チームを編成できない学校で、大会本部が認めた場合は、 地区内で合同チームを編成して出場することができる。ただし、この 場合は総合の部への参加とする。
- (6) 引継ぎは、タスキによることとし、タスキは主催者が用意する。
- (7) 伴走は、一切認めない。
- (8) 競技は、2017 年度日本陸上競技連盟競技規則、同駅伝競走規準並びに 本大会申合せ事項により行う。
- 10 表 彰 (1) 総合の部 1 位に優勝杯(持ち回り)、1 位から 8 位に賞状、杯、 メダル(金、銀、銅)、優勝監督賞
	- (2) 県内の部 1 位に優勝旗(持ち回り)、1 位から 6 位に賞状、杯、 メダル(金、銀、銅) 男女最優秀選手(伊藤国光杯)
	- (3) 区 間 賞 各部門とも賞状、トロフィー
	- (4) 参 加 賞 選手全員分(県外校は男子 9名分、女子 8名分を限度とする。) 表彰は、競技終了後ただちに行なう。
- 11 申込方法 (1)長野陸上競技協会のエントリーシステムにより申込をすること。

別紙「大会エントリー方法」を参照の上、期日までに申込をすること。

- (2)エントリーシートに入力した申込書は1部印刷し、学校印等を押印した ものを大会事務局まで郵送すること。
- ※なお、インターネットによる申込が困難な場合は大会事務局に連絡すること。 申し込み期限 平成 30年1月 30日 (火)
- 【大会事務局】〒396-8617 長野県伊那市下新田 3050 番地 伊那市教育委員会 スポーツ振興課内 春の高校伊那駅伝実行委員会事務局 TEL 0265-78-4111 FAX 0265-72-4142

12 参 加 料 参加チームは申込時に下記の参加料を、別紙払込書により下記口座へ払い込 むこと。

【県内校】選手1人あたり 1,000 円(補欠も人数に含む)

【県外校】選手1人あたり 1,000 円とし、男子 9 名、女子 8 名を超えてエント リーする場合でも、男子 9 名分(9,000 円)、女子 8 名分(8,000 円) とする。

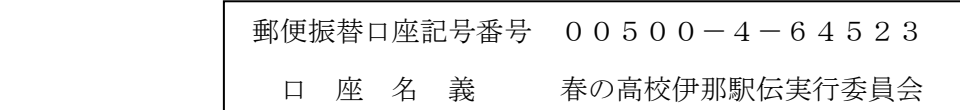

- 13 その他 (1) 選手の配置・収容は主催者が用意するバスで行なうので、必ず乗車するこ と。また、付添いについても別にバスを用意するので、移動はこれにより 行うこと。
	- (2) ナンバーカードは、大会事務局で用意する。
	- (3) 参加チームは別紙競技注意事項を厳守すること。
	- (4) 監督会議及び開会式には、必ず出席すること。
	- (5) 大会中の事故、傷害については、主催者は応急処置を行うが、それ以外 の責任は負わない。
	- (6) 主催者及び本大会が認めた報道機関により撮影された映像・写真は、新 聞、雑誌、テレビ、関連ホームページ等で公開されることがある。
	- (7) 宿泊を希望するチームは直接、東武トップツアーズ株式会社伊那支店(別 紙申込書)に申し込む。チーム関係者、保護者等の宿泊申し込みも可。

大会ホームページ http://www.ina-ekiden.jp/

伊那市公式ホームページ「くらしの情報」→「スポーツ」→「春の高校伊那駅伝」

別紙

# 大会エントリー方法

### 1.大会エントリーファイルの入手

- (1)長野陸協ホームページ http://nagano-rk.com にアクセスします。
- (2)トップページ中央部メニューの「競技日程」又は、トップページ右袖にある「2017 年度競技日程」と書かれたメニューのいずれかをクリックします。
- (3)画面が「2017 年度競技日程」と書かれたページに移動します。
- (4)「2018/03」をクリックすると3月の競技会日程表が出るので、リスト中3月18日 の「男子第 41 回・女子 34 回春の高校駅伝 2018」を探します。
- (5)該当大会の行のダウンロードアイコン(要項・EF)をクリックし、ダウンロード (保存)します。

#### 2. エントリーファイルの作成

- (1)保存したファイルを開きます。
- (2)開いたファイルに、エントリー情報を入力します。 ※エントリーファイルは MSExcel 形式ファイルです。
- (3)入力が完了したら、「名前を付けて保存」を選択します。 ファイルの名前を申込者の学校名にして保存します。 ※ファイルは当初「2018harukou entry.xls」という名前です。 これを「2018harukou 学校名.xls」とします。 例: 2018harukou 伊那高.xls

## 3.エントリーファイルの送信

(1)長野陸協エントリーセンターにパソコンからアクセスします。

- アクセス方法
- 1. 直接アクセスするには次のアドレスにアクセスしてください。

## http://nrk-entry.com/

2.リンクを使用してアクセスする場合

- ①長野陸協ホームページ http://nagano-rk.com にアクセスします。
- ②トップページ中央部付近にある「エントリーセンター」の文字か「靴」の画像を クリックします。

※長野陸協エントリーセンターに移動します。

ファイル送信方法は、エントリーセンターに記載されていますので、よ くお読みいただき送信してください。

以上の作業でファイルが正しく送信されると、送信先メールアドレスに受信完了メール が送信されますのでご確認ください。

※自動返信メールが届かない場合は、「長野陸協エントリーセンター」の「よくあるご 質問」ページをご覧ください。

※問合せは同ホームページ「お問い合わせ」からお願いします。